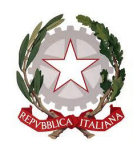

# **ISTITUTO COMPRENSIVO "** *CARLO V*

**Via dello Stadio, 32 - CARLENTINI (SR)**

e-mail:sric81900e@istruzione.it sric81900e@istruzione.it pec: sric81900e@pec.istruzione.it- 095.993791 – fax 095.992865

### **Circ. N. 48 del 09/01/2017**

ISTITUTO COMPRENSIVO STATALE<br>"CARLO V"-CARLENTINI

 **Al personale della scuola Ai Genitori degli alunni della scuola SEDE** SITO WEB

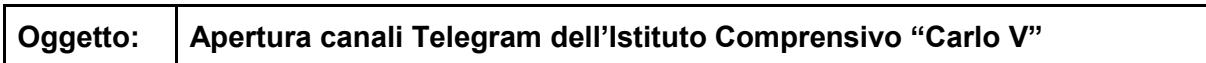

Le nuove modalità di comunicazione impongono oggi, anche alle istituzioni pubbliche, di implementare nuovi servizi informativi per l'utenza realizzati tramite applicazioni informatizzate: tuttavia, ricordiamo che il canale di comunicazione istituzionale è, e resta, il sito web della scuola www.istitutocarlov.gov.it.

Per agevolare le comunicazioni verso la componente genitoriale e verso il personale della scuola, questo Istituto ha aperto due canali su Telegram: il primo di tipo pubblico rivolto prevalentemente ai genitori degli alunni ed il secondo di tipo privato riservato al personale scolastico (docenti, personale ATA e collaboratori scolastici).

Il canale pubblico informerà gli utenti dei vari avvisi che la scuola pubblicherà sul sito web come ad esempio NEWS, Circolari etc... oppure per divulgare comunicazioni dirette del dirigente scolastico.

Il canale privato verrà utilizzato essenzialmente per comunicazioni dirette della dirigenza o della segreteria che non debbano essere diffuse a mezzo circolare interna (si precisa che il personale della scuola resta comunque obbligato a prendere visione delle circolari attraverso l'area riservata del sito della scuola). segreteria che non debbano essere diffuse a mezzo circolare interna (<u>si precisa che il personale</u><br>della scuola resta comunque obbligato a prendere visione delle circolari attraverso l'area riservata<br>del sito della scuola) **ISTITUTO COMPRENSIVE (FIGURE COMPRENSIVE)**<br> **CARL COMPRENSIVE COMPRENSIVE (FARL COMPRENSIVE)**<br> **CARL CONFERENCE (FIGURE CONFERENCE AND CONFERENCE AND CONFERENCE AND CONFERENCE (FIGURE 2001)**<br> **CARL CONFERENCE CONFERENCE S** 

https://telegram.org/.

La procedura di installazione e configurazione è intuitiva e ben guidata.

#### **COME ADERIRE AL CANALE PUBBLICO PUBBLICO DELL'ISTITUTO CARLO V**

Una volta installato il software è possibile agganciarsi al canale pubblico della scuola cliccando sul seguente link: https://telegram.me/carloquinto e successivamente cliccando sulla scritta "Unisciti al canale" che compare in basso dentro la schermata principale di Telegram.

In alternativa è possibile ottenere lo stesso risultato ricopiando il suddetto indirizzo nella barra degli indirizzi di qualsiasi browser (Firefox, Chrome etc..) e poi cliccare su "Open Channel" nella pagina che si apre.

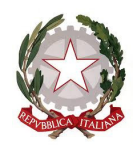

# **ISTITUTO COMPRENSIVO "CARLO V"**

**Via dello Stadio, 32 - CARLENTINI (SR)**

e-mail:sric81900e@istruzione.it sric81900e@istruzione.it pec: sric81900e@pec.istruzione.it- 095.993791 – fax 095.992865

### **COME ADERIRE AL CANALE P PRIVATO DELL'ISTITUTO CARLO V**

Diversamente dal canale pubblico, l'adesione al canale privato è riservata solamente al personale della scuola che, con una e-mail inviata dall'Istituto, riceverà ilLink su cui cliccare per accedere al canale privato dell'istituto**. Tale indirizzo dovrà essere cliccato dopo aver installato Telegram Telegram e non dovrà essere dato a persone esterne all'Istituto.**

Si chiede ai signori docenti di avvisare i genitori degli alunni della pubblicazione della **presente circolare attraverso avviso scritto sul diario.**

IL DIRIGENTE SCOLASTICO

*(Firma autografa sostituita a mezzo stampa ex art.3, c.2*  **Dott.ssa Grazia Anna Meli** *D.Lgs n. 39/93)*